$,$  tushu007.com

 $<<$ SQL Server 2005 $>>$ 

 $<<$ SQL Server 2005 $>>$ 

- 13 ISBN 9787302134435
- 10 ISBN 730213443X

出版时间:2006-9

页数:322

PDF

http://www.tushu007.com

, tushu007.com

## $<<$ SQL Server 2005 $>>$

 本书全面讲述了Microsoft SQL Server 2005数据库管理系统的基本原理和技术。 Microsoft SQL Server 2005 Transact-SQL

## $<<$ SQL Server 2005 $>>$

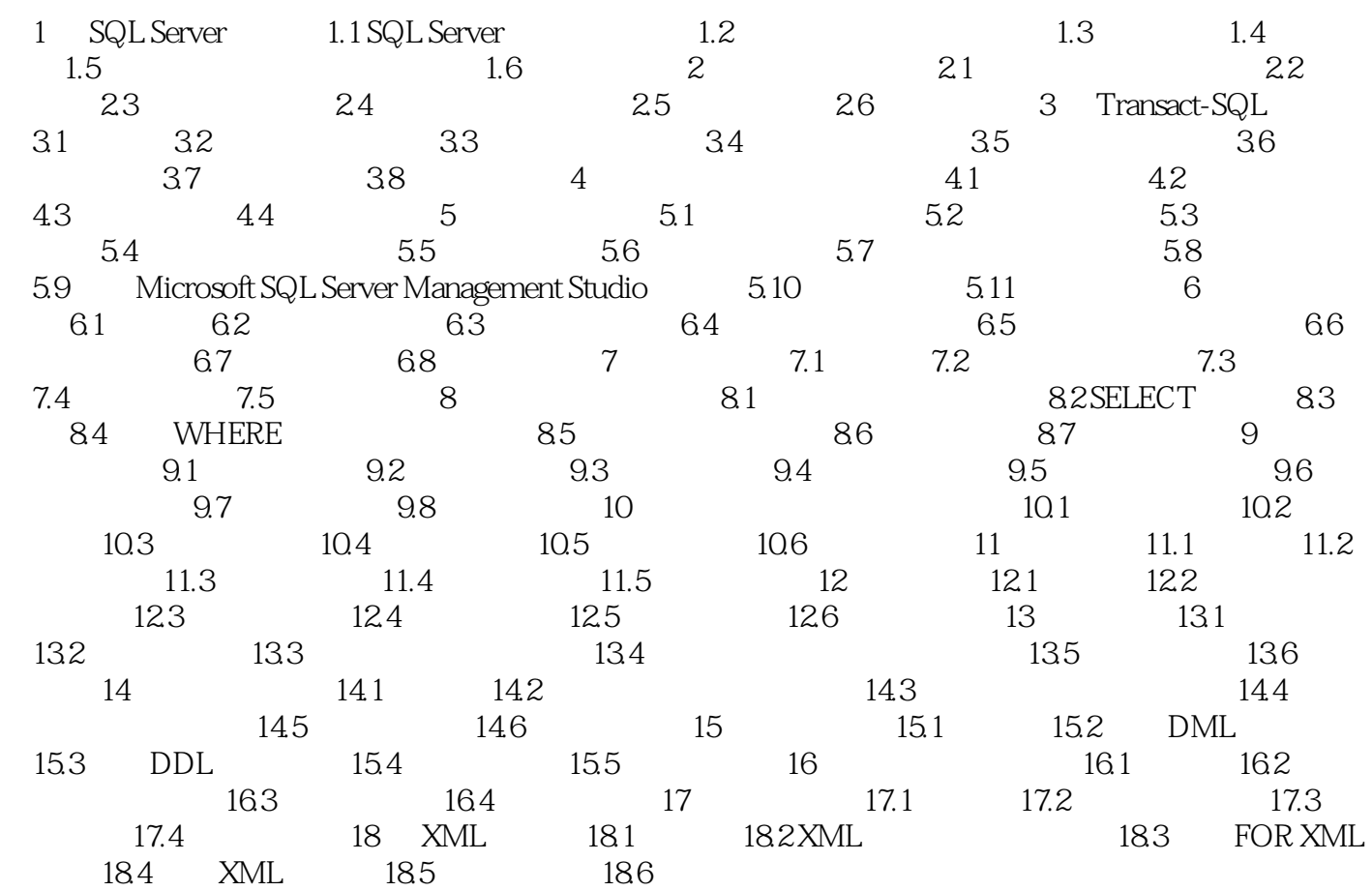

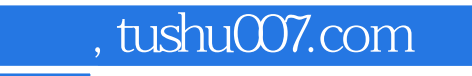

## $<<$ SQL Server 2005 $>>$

本站所提供下载的PDF图书仅提供预览和简介,请支持正版图书。

更多资源请访问:http://www.tushu007.com